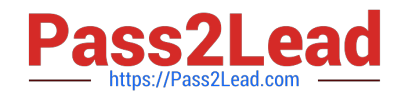

# **9L0-400Q&As**

Mac OS X Help Desk Essentials v10.3

# **Pass Apple 9L0-400 Exam with 100% Guarantee**

Free Download Real Questions & Answers **PDF** and **VCE** file from:

**https://www.pass2lead.com/9l0-400.html**

100% Passing Guarantee 100% Money Back Assurance

Following Questions and Answers are all new published by Apple Official Exam Center

**C** Instant Download After Purchase

**83 100% Money Back Guarantee** 

- 365 Days Free Update
- 800,000+ Satisfied Customers  $603$

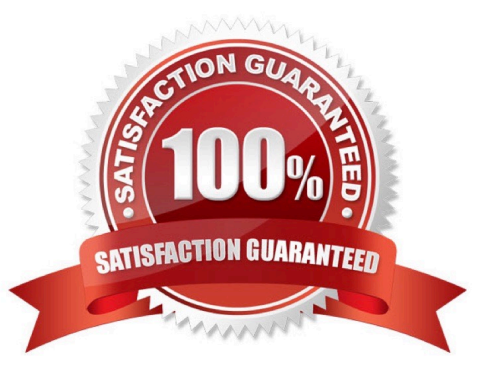

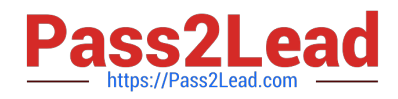

# **QUESTION 1**

About which three system properties will System Profiler provide information? (Choose three.)

- A. Installed PCI cards
- B. Default network printer
- C. Configured share points
- D. Connected USB devices
- E. Connected FireWire devices
- F. Status of personal file sharing

Correct Answer: ADE

# **QUESTION 2**

Which is an appropriate FIRST step when performing a software update on multiple computers that have Mac OS X v10.3?

A. Restart each computer in a single-user mode.

B. On one computer, choose Download Checked Items from the Update menu in Software Update.

C. On one computer, choose Copy Update to Multiple Computers from the Update menu in Software Update.

D. Copy the Software Update preferences from a computer on which the update has been installed, to all other computers.

Correct Answer: B

## **QUESTION 3**

Which three are ways to access the command line in Mac OS X v10.3? Choose three.

- A. Use the Console Utility.
- B. Use the Network Utility.
- C. Use the Terminal Utility.
- D. Start up in verbose mode.
- E. Log in remotely using SSH.
- F. Start up in single-user mode.
- G. Choose Command from the Apple menu.

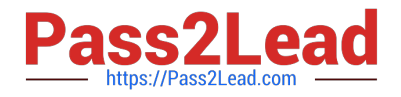

Correct Answer: CEF

# **QUESTION 4**

Which statement about FileVault is TRUE?

- A. Once a user enables FileVault, it cannot be disabled.
- B. FileVault can only be enabled for non-administrator user accounts.
- C. There is no way to recover a FileVault-protected account user\\'s data if the password is lost.
- D. When a user enables FileVault, that user\\'s home directory is transferred into an encrypted disk image.

Correct Answer: D

## **QUESTION 5**

Using Directory Access, you can configure your computer to

- A. Use a specific WINS server for SMB service discovery.
- B. Be a member of more than one Windows workgroup.
- C. Disable Finder\\'s Connect to Server feature.
- D. Use AppleTalk to discover SMB services.

Correct Answer: A

[9L0-400 VCE Dumps](https://www.pass2lead.com/9l0-400.html) [9L0-400 Study Guide](https://www.pass2lead.com/9l0-400.html) [9L0-400 Exam Questions](https://www.pass2lead.com/9l0-400.html)